## **Bestellungen**

In OSGTrade können Sie sich eine komplette Übersicht der Bestellungen Ihrer Shopkunden anzeigen lassen. Diese Darstellungsmaske ist dreigeteilt.

## **Bestellübersicht**

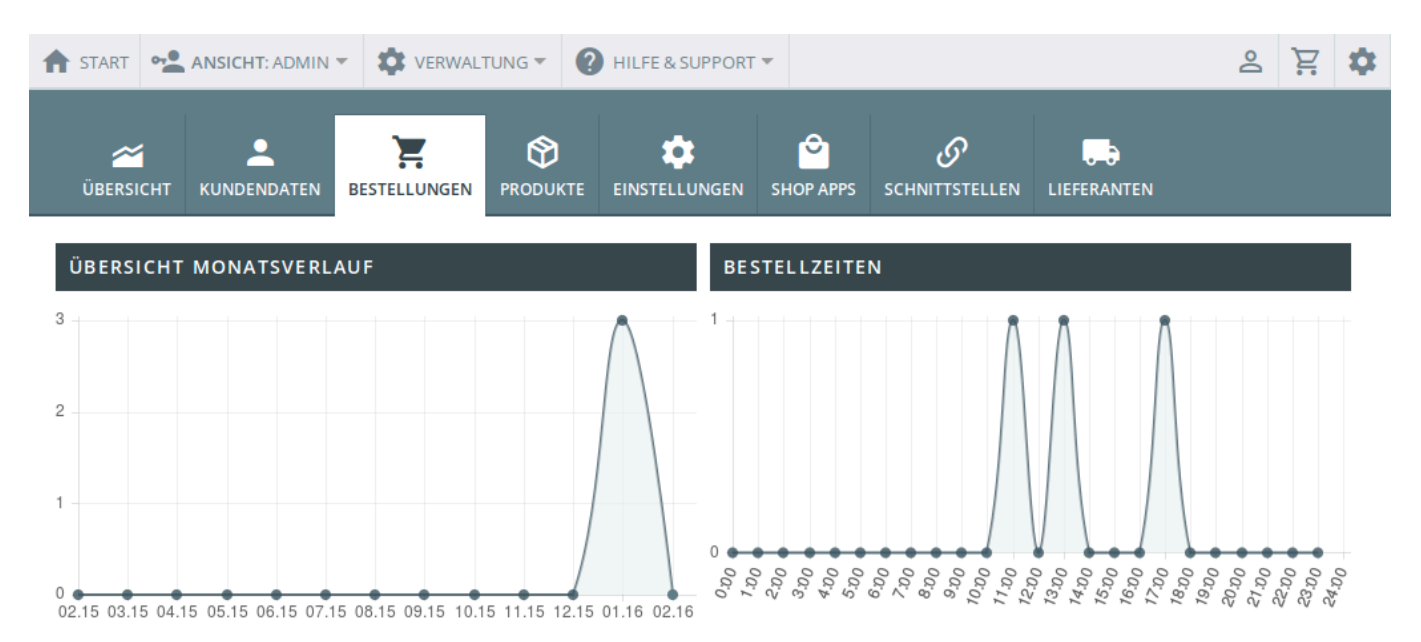

Links sehen Sie, wie viele Bestellungen in Ihrem Shop in den letzten Monaten durchgeführt wurden, im rechten Fenster werden Ihnen die umsatzstärksten Uhrzeiten angezeigt.

## **Wer hat bestellt und was wurde bestellt?**

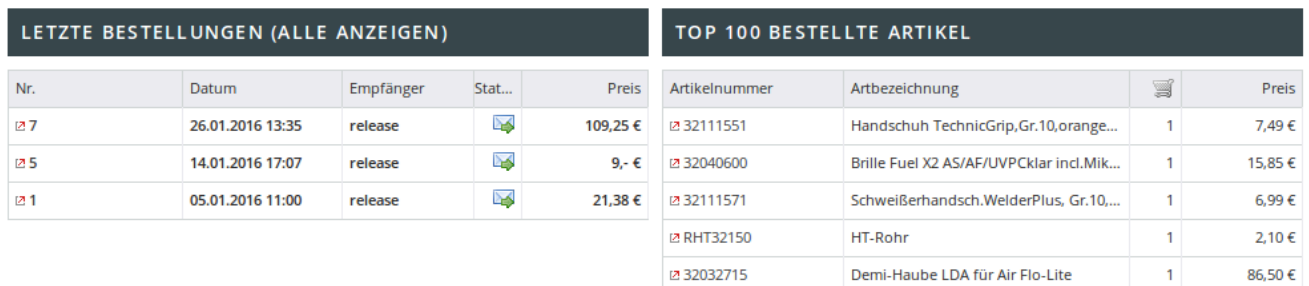

Links können Sie sich die letzten Bestellungen noch einmal ansehen. Im rechten Fenster können Sie durch einen Klick auf die  $\alpha$ -Grafik einen der zuletzt gekaufen Top100-Artikel ansehen.

## **Bestellstatistiken**

Last update: 2016/02/22 05:53 backend:bestellungen https://doku.osgtrade.de/doku.php?id=backend:bestellungen&rev=1456120380

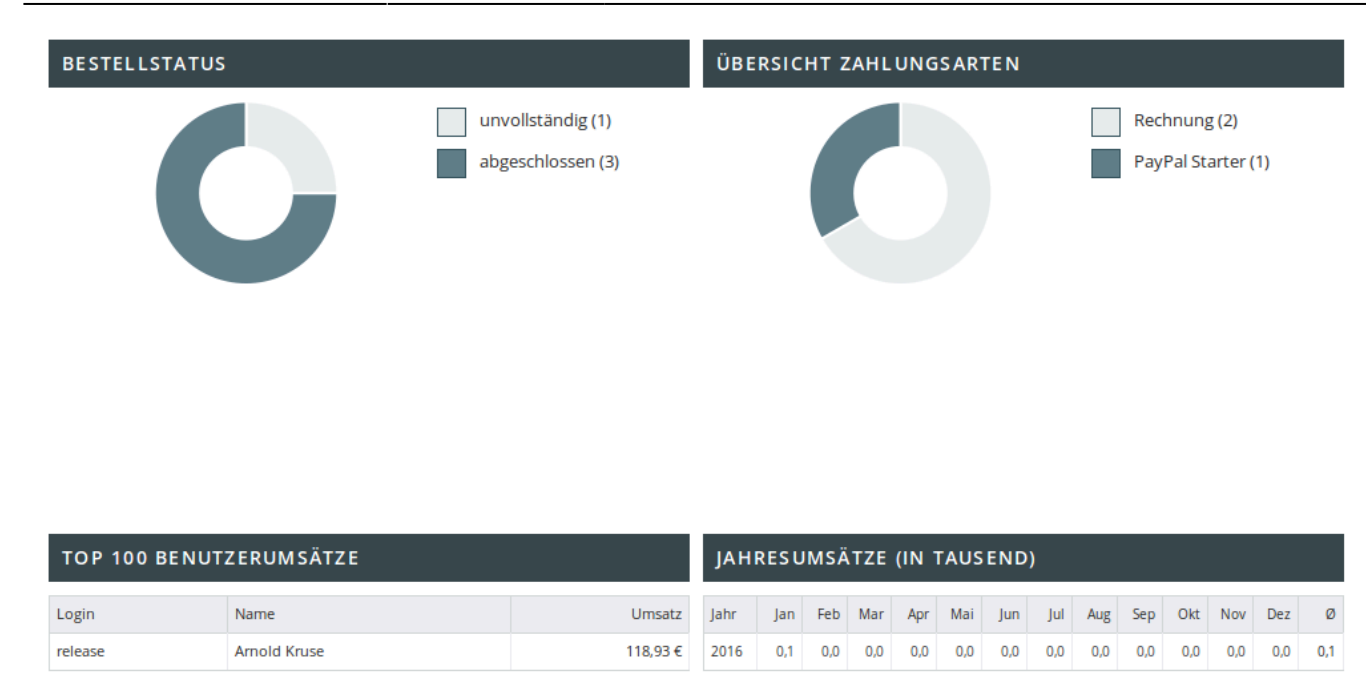

Der unterste Bereich listet noch einmal ein paar statistische Daten auf. **Bestellstatus** offen/abgeschlossen ist eine grafische Auflistung der Bestellungen, die nicht zum Abschluss gekommen sind, wo die Kunden also beim entscheidenden Klick auf kaufen abgesprungen sind. Die **Übersicht Zahlungsarten** zeigt Ihnen, welches der OSGTrade[-Zahlungsartenmodule](https://doku.osgtrade.de/doku.php?id=backend:zahlungsarten) am häufigsten genutzt wurde.

Ganz am Ende sehen Sie eine Auflistung, der treusten Kunden mit den höchsten Umsätzen und auf der rechten Seite wird Ihnen eine tabellarische Umsatzentwicklung angezeigt.